## **METODE LINEARNOG PROGRAMIRANJA TE NJIHOVA PRIMJENA U EKONOMIJI**

**Mihaljević, Adela**

**Undergraduate thesis / Završni rad**

**2021**

*Degree Grantor / Ustanova koja je dodijelila akademski / stručni stupanj:* **Josip Juraj Strossmayer University of Osijek, Faculty of Economics in Osijek / Sveučilište Josipa Jurja Strossmayera u Osijeku, Ekonomski fakultet u Osijeku**

*Permanent link / Trajna poveznica:* <https://urn.nsk.hr/urn:nbn:hr:145:291580>

*Rights / Prava:* [In copyright](http://rightsstatements.org/vocab/InC/1.0/) / [Zaštićeno autorskim pravom.](http://rightsstatements.org/vocab/InC/1.0/)

*Download date / Datum preuzimanja:* **2024-10-02**

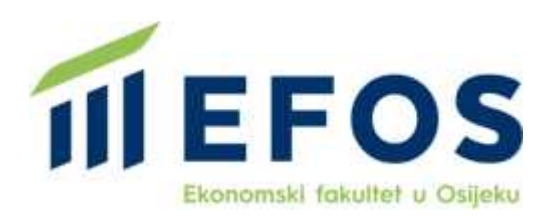

*Repository / Repozitorij:*

[EFOS REPOSITORY - Repository of the Faculty o](https://repozitorij.efos.hr)f [Economics in Osijek](https://repozitorij.efos.hr)

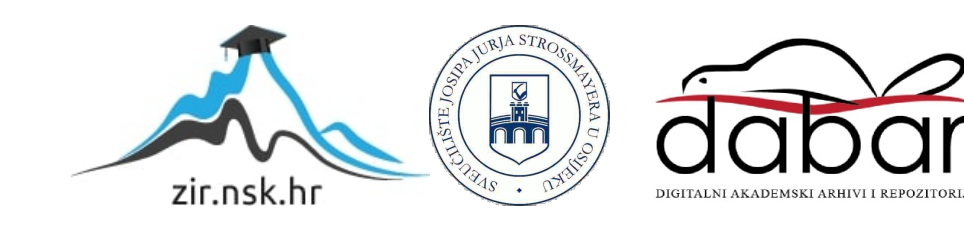

Sveučilište Josipa Jurja Strossmayera u Osijeku Ekonomski fakultet u Osijeku Preddiplomski studij marketinga

Adela Mihaljević

# **METODE LINEARNOG PROGRAMIRANJA TE NJIHOVA PRIMJENA U EKONOMIJI**

Završni rad

Osijek, 2021.

Sveučilište Josipa Jurja Strossmayera u Osijeku Ekonomski fakultet u Osijeku Preddiplomski studij marketinga

Adela Mihaljević

## **METODE LINEARNOG PROGRAMIRANJA TE NJIHOVA PRIMJENA U EKONOMIJI**

Završni rad

**Kolegij: Kvantitativne metode za poslovno odlučivanje**

JMBAG: 0010222368

e-mail: [arepcek@efos.hr](mailto:arepcek@efos.hr)

Mentor: izv.prof.dr.sc. Martina Briš-Alić

Osijek, 2021.

Josip Juraj Strossmayer University of Osijek Faculty of Economics in Osijek Undergraduate Study Marketing

Adela Mihaljević

# **LINEAR PROGRAMMING METHODS AND THEIR APPLICATION IN ECONOMICS**

Final paper

Osijek, 2019.

#### **IZJAVA**

## O AKADEMSKOJ ČESTITOSTI. PRAVU PRIJENOSA INTELEKTUALNOG VLASNIŠTVA. SUGLASNOSTI ZA OBJAVU U INSTITUCIJSKIM REPOZITORIJIMA **I ISTOVJETNOSTI DIGITALNE I TISKANE VERZLJE RADA**

1. Kojom izjavljujem i svojim potpisom potvrđujem da je završni (navesti vrstu rada: završni / diplomski / specijalistički / doktorski) rad isključivo rezultat

osobnoga rada koji se temelji na mojim istraživanjima i oslanja se na objavljenu literaturu. Potvrđujem poštivanje nepovredivosti autorstva te točno citiranje radova drugih autora i referiranje na njih.

2. Kojom izjavljujem da je Ekonomski fakultet u Osijeku, bez naknade u vremenski i teritorijalno neograničenom opsegu, nositelj svih prava intelektualnoga vlasništva u odnosu na navedeni rad pod licencom Creative Commons Imenovanje - Nekomercijalno - Dijeli pod istim uvjetima 3.0 Hrvatska.

3. Kojom izjavljujem da sam suglasan/suglasna da se trajno pohrani i objavi moj rad u institucijskom digitalnom repozitoriju Ekonomskoga fakulteta u Osijeku, repozitoriju Sveučilišta Josipa Juria Strossmayera u Osijeku te javno dostupnom repozitoriju Nacionalne i sveučilišne knjižnice u Zagrebu (u skladu s odredbama Zakona o znanstvenoj djelatnosti i visokom obrazovanju, NN br. 123/03, 198/03, 105/04, 174/04, 02/07, 46/07, 45/09, 63/11, 94/13, 139/13, 101/14, 60/15).

4. Izjavljujem da sam autor/autorica predanog rada i da je sadržaj predane elektroničke datoteke u potpunosti istovjetan sa dovršenom tiskanom verzijom rada predanom u svrhu obrane istog.

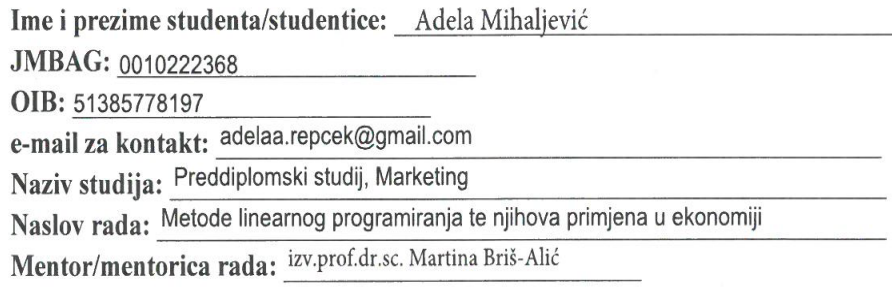

U Osijeku, 27.09.2021. godine

Potpis Adela Mihaljèric

#### **Metode linearnog programiranja te njihova primjena u ekonomiji**

#### **SAŽETAK**

Cilj rada je istražiti metode linearnog programiranja te njihovu primjenu u ekonomiji. Linearno programiranje predstavlja osnovu i važan dio razumijevanja koncepta primjena matematike, te razumijevanje kvantitativnih metoda u poslovnom odlučivanju. Linearno programiranje bavi se optimizacijom raspoloživih resursa bilo u materijalnom (količina robe) ili pak nematerijalnom (ljudski resursi) obliku, unutar zadanih ograničenja. To je skup metoda i postupaka koji se koriste za rješavanje raznih teorijskih i praktičnih problema u različitim područjima. U ekonomiji se koristi na primjer za minimiziranje troškova proizvodnje, određivanje maksimalnog profita za utvrđivanje optimalnog rasporeda radne snage i slično. Razlikuju se dva standardna problema u linearnom programiranju - problem maksimuma i problem minimuma. U radu su analizirane tri najpoznatije metode za rješavanje problema linearnog programiranja, a to su simpleks metoda, grafička metoda te metode za rješavanje problema transporta. Simpleks metoda je konačna, iterativna i opća metoda za rješavanje problema linearnog programiranja. Grafička metoda služi za rješavanje problema koji ima samo dvije varijable. Prednost ove metode je vizualizacija koja pomaže pri lakšem shvaćanju i rješavanju problema. U radu su opisane tri najpoznatije metode za rješavanje transportnih problema, a to su metoda sjeverozapadnog kuta, metoda najmanjih kvadrata te Vogelova metoda. Objašnjeno je koji su to parametri potrebi kako bi se pomoću određene metode riješio konkretni problem. Sva istražena i napisana teorija potkrijepljena je primjerima iz prakse. U praktičnom dijelu rada rješava se konkretan primjer pomoću Microsoft Excel Solver-a koji za rješavanje problema linearnog programiranja koristi simpleks metodu.

**Ključne riječi:** linearno programiranje, simpleks metoda, grafička metoda

#### **Linear Programming Methods And Their Application In Economics**

#### **ABSTRACT**

The aim of this paper is to investigate the methods of linear programming and their application in economics. An important part and basis of understanding quantitative methods and the very concept of applying mathematics in business decision making is precisely linear programming. Linear programming deals with the optimization of given resources, either material (quantity of goods) or inmaterial (human resources) within given limits. It is a set of methods and procedures used to solve different theoretical and practical problems in different areas. In economics, it is used, for example, to minimize production costs, determine the maximum profit to determine the optimal distribution of labor, etc. The standard problem in linear programming is the maximum problem or the minimum problem. The paper analyzes the three most well known methods for solving linear programming problems, namely the simplex method, the graphical method and the methods for solving the transport problem. The simplex method is a finite, iterative, and general method for solving linear programming problems. The graphical method is used to solve a problem that has only two variables. The advantage of this method is visualization that helps in easier understanding and problem solving. The paper describes the three most well-known methods for solving transport problems, namely the northwest angle method, the least squares method and the Vogel method. It is explained what these parameters are in order to use a particular method to solve a specific problem. All researched and written theory is supported by examples from practice. In the practical part of the paper, a concrete example is solved using Microsoft Excel Solver, which uses the simplex method to solve linear programming problems.

**Keywords:** linear programming, simplex method, graphical method

## SADRŽAJ

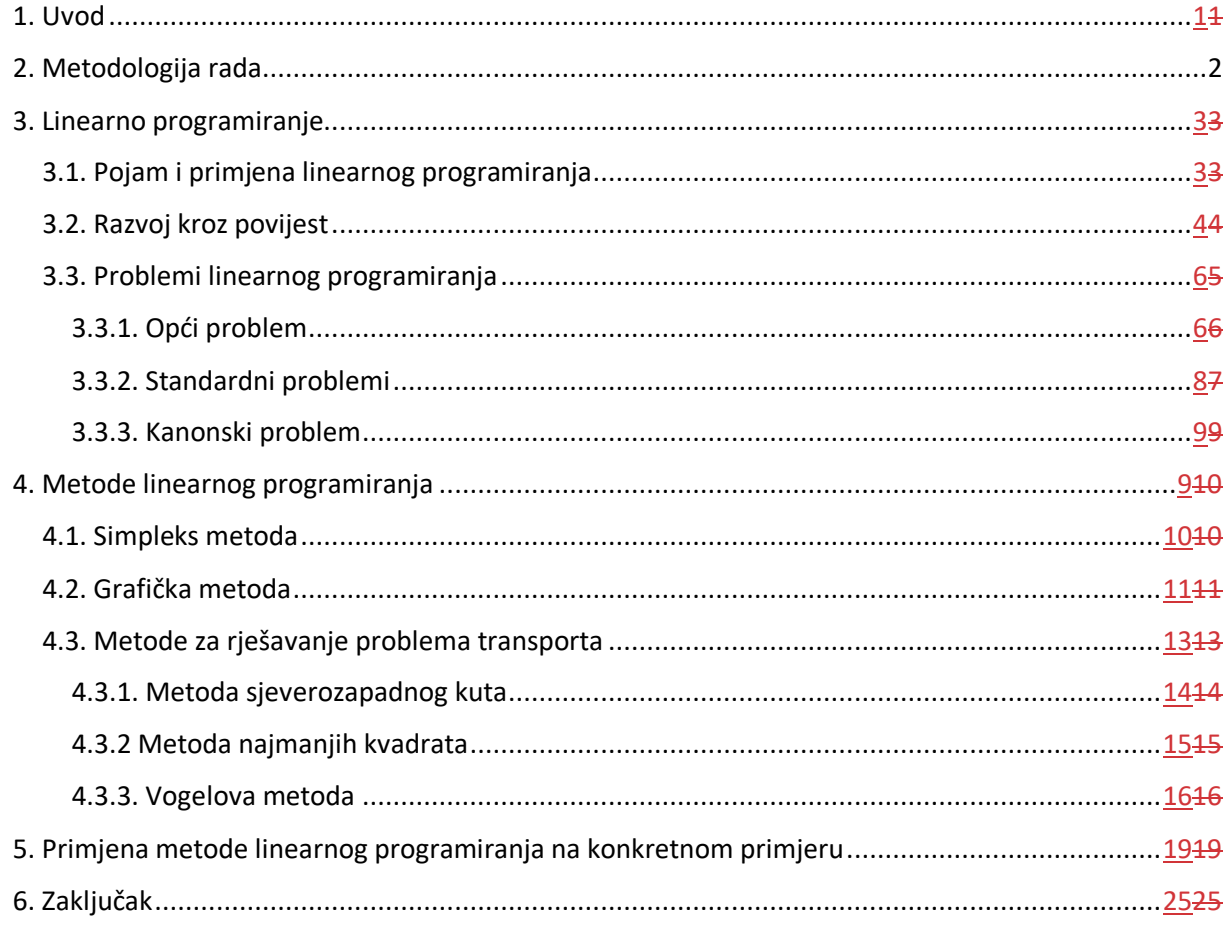

### <span id="page-8-0"></span>**1. Uvod**

Linearno programiranje predstavlja granu matematike koja se bavi problemom optimizacije sustava poštujući zadana ograničenja. To je skup metoda i postupaka koji se koriste za rješavanje različitih praktičnih i teorijskih problema u različitim područjima. Na primjer u ekonomiji se radi o određivanju maksimalnog profita ili minimiziranju troškova proizvodnje te za organizaciju rada preraspodjelom poslova. U nutricionizmu se recimo koristi za slaganje pravilne prehrane i personaliziranih dijeta. Linearno programiranje služi za odabir najboljeg rješenja iz određenog skupa mogućih rješenja.

U prvom, teorijskom, dijelu rada definiran je pojam linearnog programiranja, njegova primjena, te kako se linearno programiranje razvijalo kroz povijest. Svaki model linearnog programiranja treba sadržavati funkciju cilja te zadana ograničenja. Funkcija cilja može biti maksimizacija ili minimalizacija. S obzirom na funkciju cilja razlikuju se dva standardna problema, a to su standardni problem maksimuma i standardni problem minimuma. Treća vrsta problema je kanonski problem čija su sva ograničenja postavljena u obliku jednadžbi, osim uvjeta nenegativnosti, to ga razlikuje od standardnog problema. Nadalje se u radu obrađuju najčešće primjenjivane metode linearnog programiranja. Simpleks metoda je opća, iterativna metoda za rješavanje problema linearnog programiranja. Polazi se od nekog dopuštenog rješenja te ga se u nizu iteracija (koraka) poboljšava sve dok se ne izračuna optimalno rješenje. Grafička metoda se primjenjuje samo za rješavanje problema s dvije varijable, u tome leži njezin nedostatak. Prednost grafičke metode je vizualnost i jednostavnost očitovanja rješenja problema. U radu su opisane tri metode za rješavanje transportnih problema, a to su: metoda sjeverozapadnog kuta ili dijagonalna metoda, metoda najmanjih kvadrata te Vogelova metoda.

U drugom dijelu rada, na konkretnom primjeru, riješen je standardni problem maksimuma uz primjenu alata Microsoft Excel Solver-a. Navedeni alat omogućuje pregled rješenja problema u obliku tri izvješća: Izvješće o odgovoru, Izvješće o osjetljivosti i Izvješće o granicama.

### <span id="page-9-0"></span>**2. Metodologija rada**

Rad je izrađen na temelju analize sekundarnih izvora podataka. Analiziraju se studije, internetske stranice, znanstveni i diplomski radovi. U daljnjem tekstu se deskriptivnom metodom opisuje stanje stvari, različiti pogledi na određene pojave ili predmete te njihove karakteristike. U procesu istraživanja je također primijenjena induktivna metoda, kojom se do općeg zaključka dolazi na temelju pojedinačnih činjenica, te deduktivna metoda, kojom se pojedinačni stavovi izvode iz općih stavova. Također je korištena i metoda kompilacije za preuzimanje tuđih rezultata istraživanja, opažanja, spoznaja i zaključaka.

#### <span id="page-10-1"></span><span id="page-10-0"></span>**3. Linearno programiranje**

#### **3.1. Pojam i primjena linearnog programiranja**

Sam naziv implicira o čemu se ovdje radi. Pojam "Linearno" odnosi se na implementaciju sustava linearnih jednadžbi i linearnih nejednadžbi kod rješavanja određenih problema, a pojam "programiranje" upućuje na korištenje pojedinog programa koji se postupno prilagođava sve dok se ne dobije najbolje moguće rješenje. Mašek (2018) smatra da se linearno programiranje može definirati kao skup postupaka i metoda kojima se traži optimalno rješenje u određenom programu gdje su zavisni faktori međusobno povezani, primjenjujući linearnu algebru. Odnosno, ono se koristi za rješavanje svih programa postavljenih tako da se do rješenja dolazi određenim metodama upotrebom linearne algebre. Iz toga razloga upotreba ove metode je pogodna za korištenje u gotovo svim područjima: proizvodnji, transportu i distribuciji, marketingu, financijskom ulaganju i planiranju, rasporedu zaposlenika i sl.

Rješavanjem linearne funkcije, odnosno funkcije cilja, dolazi se do optimalnog rješenja. Kako navodi Marcelić (2020) optimalno rješenje predstavlja ono najbolje rješenje od svih mogućih rješenja, što u matematičkom smislu označava maksimum ili minimum funkcije koja je zadana. Ovdje se naglašava da se kao jedino točno optimalno rješenje uzima ono izračunato jer počiva na primjeni matematičkih pravila, što znači da je isključena svaka subjektivnost, proizvoljnost i netočnost.

Ukoliko se nastoji riješiti problem koji se sastoji u traženju minimalne ili maksimalne vrijednosti upotrijebljenih resursa, u obzir se moraju uzeti i određena ograničenja. Ne može se proizvoditi više nego što omogućava maksimalno raspoloživo vrijeme radnih mjesta ili maksimalne količine materijala izrade; ne smije se više proizvoditi nego što se može prodati. Uvijek se raspolaže s ograničenim sredstvima bilo ljudskim, materijalnim, financijskim, vremenom itd. Radi toga su svi ovi faktori ograničavajući faktori ili faktori ograničenja." (prilagođeno prema: Mirković, 1963:5). U ekonomiji su ograničenja definirana kao uporaba ograničenih resursa s ciljem da se osigura najbolji rezultat. Dakle problem se sastoji od cilja s određenim ograničenjima koja se izražavaju linearnim i nelinearnim jednadžbama. Sustavom ograničenja izraženo je ograničeno raspolaganje resursima različitih karaktera.

Linearno programiranje u ekonomiji se prvo više razvijalo teorijski s objašnjenjima, a manje za praktično rješavanje problema. Navedeno je bilo iz razloga što je za rješavanje sustava s velikim brojem ograničenja i varijabli "ručno" računanje zahtijevalo mnogo vremena s tim da su se često pojavljivale greške koje su vodile netočnom rezultatu. S razvojem tehnologije, posebice informacijske, stvorene su mogućnosti rješavanja modela linearnog programiranja bez obzira na broj ograničenja i količinu varijabli. To je dovelo do znatnog ubrzanja razvoja modela i njegove primjene u rješavanju problema. Ovo također vrijedi i za ostale kvantitativne metode i modele u ekonomiji.

"Linearno programiranje je dosta "kruto" s obzirom na determiniranost modela i malu mogućnost analize rješenja koja su, možda, vrlo blizu optimalnog i mogla bi po nekim osobinama biti kvalitetnija od dobivenog optimalnog rješenja." (Pavlović, 2005:138) No, rješavanje drugih modela i metoda se svodi na linearno programiranje pa je njegov značaj jako velik u cijelom skupu kvantitativnih metoda i modela.

Mnoge veličine i odnosi koje se promatraju u ekonomiji u stvari nisu linearne. Moguća mala odstupanja od linearnosti nadoknađuju se upotrebom većeg broja varijabli. Danas postoje metode, posebno one koje su razvijene na temelju informatičke tehnologije, koje koriste nelinearne funkcije u ekonomskim modelima, kao što su genetički algoritam ili neuronske mreže.

#### **3.2. Razvoj kroz povijest**

<span id="page-11-0"></span>Kako navodi portal Linearno programiranje1 (2008) Fourier, 1827. godine u radu o rješavanju sustava linearnih nejednadžbi, prvi uočava povezanost između poliedra, linearne nejednadžbe i linearnog programiranja, te se smatra da je dao osnove za rješavanje problema linearnog programiranja.

"Ruski matematičar Leonid Kantorovich prvi put je 1939. godine uveo pojam linearnog programiranja u rješavanju problema optimalne potrošnje resursa, odnosno koristi ga kao metodu za rješavanje problema proizvodnje." (Omrčen S., 2017)

U drugoj polovici tridesetih godina 20. stoljeća, u britanskim vojnim primjenama, po prvi puta se pojavljuje pojam operacijska istraživanja. "Može se reći da su OI disciplina koja primjenjuje matematičke modele i metode optimizacije, kako bi se znanstvenim pristupom rješavanju problema pomoglo pri donošenju boljih odluka u upravljanju složenim sustavima." (Barković, 2001:1). Jedna od znanstvenih disciplina operacijskih istraživanja je linearno programiranje.

Barković (2001) tvrdi da je 1939. godine na ruskom jeziku objavljena knjiga *Matematičke metode planiranja i organizacije proizvodnje*, nazvana po sovjetskom matematičaru i ekonomistu Leonidu Vitaljeviču Kantoroviču koji je poznat po uvođenju teorije linearnog programiranja i njegove primjene. Knjiga sadrži glavne ideje algoritama i teorije linearnog programiranja. 1975. godine, zajedno sa Koopmans-om, dobija Nobelovu nagradu za ekonomiju, i to za doprinose teoriji optimalne alokacije resursa.

Nadalje, OI se nastavljaju razvijati u 2. svjetskom ratu, prvenstveno za rješavanje problema vojne logistike, na primjer optimiziranje prijevoza opreme i vojske konvojima. Nakon rata postaje jasno da se metodologija OI može primjenjivati u različitim situacijama. "U čitavom nizu ekonomskih problema koji se rješavaju pomoću OI najpoznatiji su: određivanje optimalnog proizvodnog programa (plana), optimalno vođenje zaliha, optimalan izbor investicijskog projekta, problem optimalnog transporta, optimalne alokacije resursa, optimalne raspodjele kadrova na radne zadatke, problem trgovačkog putnika, problem optimalnog otpada pri krojenju i mnogi drugi." (Barković, 2001:3)

Jergović (2015) tvrdi da 1952. godine, Charnes, Cooper i Henderson objavljuju prvu knjigu na temu linearnog programiranja.

Zanimljivo je spomenuti kampanju za primjenu linearnog programiranja u Kini prema članku Salaff kojega je parafrazirao Barković (2001). Nakon jako dobre žetve 1958. godine, u Kini, žetva je podbacila slijedeće tri godine. Kako bi potaknuli poljoprivrednu proizvodnju svi su pozvani da sudjeluju u rješavanju problema, posebice matematičari. Sudionik je bio i jedan od najpoznatijih kineskih matematičara Hua Lo-Keng koji u svom članku uvodi namjenu linearnog programiranja u poljoprivredi. "Kroz različita sredstva masovnih komunikacija više od osam milijuna ljudi u provinciji bilo je upoznato s idejom linearnog programiranja." (Barković, 2001:4) . Rezultati su postignuti i sazvana je skupština kako bi matematičarima u Kini bilo predočeno iskustvo linearnog programiranja.

<span id="page-12-0"></span>Prema Barković (2001), 1947. godine, za rješavanje problema LP, Dantzig razvija jednu od najpoznatijih i najvažnijih kalkulativnih metoda poznatu pod nazivom Simpleks metoda. Navedena metoda formulira dopustivo područje koje se sastoji od skupa rješenja koji zadovoljava sve restrikcije postavljene na varijable odlučivanja.

#### **3.3. Problemi linearnog programiranja**

Model linearnog programiranja mora sadržavati funkciju cilja i zadana ograničenja. Matematičke relacije sadrže parametre i varijable. Parametri su konstante za koje se uzima bilo koja vrijednost, a varijable predstavljaju količine koje se trebaju dobiti rješavanjem modela. "Temelj razumijevanja i rješavanja modela linearnog programiranja je poznavanje elemenata linearne algebre, uključujući linearne vektorske prostore i matrice." (Pavlović, 2005:140)

Prvi korak u rješavanju problema jest definiranje problema i određivanje željenog cilja. Nakon toga potrebno je identificirati sve čimbenike koji utječu na problem te analizirati sustave u kojima ti čimbenici djeluju.

Kako bi se realni problemi mogli svesti na linearno programiranje moraju ispunjavati određene pretpostavke. "Pretpostavke su slijedeće:

- 1) Mora postojati jasan cilj koji se može kvantitativno izraziti,
- 2) Moraju postojati ograničeni izvori resursa i udjela na tržištu,
- 3) Moraju postojati alternativna rješenja,
- 4) Mora postojati uzajamna međuovisnost izražena linearno." (Pavlović, 2005:138)

Prema Mirkoviću (1963:5) neki od faktora koji utječu na problem su: minimalni troškovi po jedinici proizvoda, vrijeme potrebno za izradu jedne jedinice određenog problema, sposobnost i stručnost zaposlenika, razina tehnologije i tehnološki postupak, raspoloživost vremena na pojedinom radnom mjestu, maksimalna moguća količina prodaje za svaki pojedini proizvod i sl.

Razlikuju se tri problema linearnog odlučivanja: opći, standardni (problema minimuma i problem maksimuma) i kanonski problem. Cilj sva tri problema može biti maksimum ili minimum.

Kako bi bilo moguće riješiti problem LP, trebao bi postojati barem jedan vektor X koji zadovoljava uvjetovane kriterije i restrikcije. Takav vektor naziva se mogući vektor ili moguće rješenje problema LP. Ukoliko se linearna funkcija maksimizira ili minimizira, rješenje je optimalno. Optimalno rješenje jest ono koje udovoljava funkciji cilja, a to je Max ili Min definiranog problema (prilagođeno prema: Babić, 2001).

#### 3.3.1. Opći problem

<span id="page-13-0"></span>Kod općeg problema linearnog programiranje uvjeti su postavljeni u obliku jednadžbi i nejedndžbi. U funkciji cilja može biti i maksimalizacija, ali i minimalizacija. Opći zapis funkcije cilja u razvijenom, ali i u sažetom obliku moguće je vidjeti u nastavku (prilagođeno prema: Šimunović, Havrlišan, 2019:11):

$$
F(x) = c_1 \cdot x_1 + c_2 \cdot x_2 + ... + c_n \cdot x_n
$$

$$
F(x) = \sum_{j=i}^{n} c_j \cdot x_j
$$

Gdje  $c_1, c_2, \ldots, c_n$  predstavljaju koeficijente proporcionalnosti uz varijable u funkciji cilja. Nadalje, x<sub>1</sub>, x<sub>2</sub>, ... x<sub>n</sub> predstavljaju varijable, odnosno nepoznanice koje daju ekstremne vrijednosti funkcije (maksimum ili minimum). Za j vrijedi j = 1, 2, ..., n te ono predstavlja broj varijabli.

Restrikcije ili ograničenja u razvijenom i sažetom obliku glase: (Šimunović, Havrlišan, 2019:11)

$$
a_{11} \cdot x_1 + a_{12} \cdot x_2 + \dots + a_{1n} \cdot x_n \leq z \geq b_1
$$
  
\n
$$
a_{21} \cdot x_1 + a_{22} \cdot x_2 + \dots + a_{2n} \cdot x_n \leq z \geq b_2
$$
  
\n
$$
\vdots
$$
  
\n
$$
a_{m1} \cdot x_1 + a_{m2} \cdot x_2 + \dots + a_{mn} \cdot x_n \leq z \geq b_m
$$

$$
\sum_{j}^{n} a_{ij} \cdot x_j \leq z \geq b_i
$$

Gdje a<sub>11</sub>, a<sub>12</sub>, ..., a<sub>mn</sub> predstavljaju koeficijente proporcionalnosti uz varijable u ograničenjima, a b1, b2, …, b<sup>m</sup> su slobodni članovi na desnoj strani restrikcija. U sažetom obliku, za j vrijedi j = 1, 2, …, n te ono predstavlja broj varijabli, a broj ograničenja izražavaju se kroz i,  $i = 1, 2, ..., m$ .

U svome radu Šimunović i Havrlišan (2019) navode kako uz funkciju cilja i zadana ograničenja, u linearnom optimizacijskom matematičkom modelu, treba postojati i uvjet nenegativnosti koji kaže da vrijednost varijabli odlučivanja mora biti veći od 0 ili može poprimiti vrijednost 0. Prema tome, uvjet nenegativnosti u razvijenom i sažetom obliku glasi:

$$
x_1, x_2, ..., x_n \ge 0
$$
  
 $x_j \ge 0,$   $j = 1, 2, ..., n.$ 

#### 3.3.2. Standardni problemi

<span id="page-15-0"></span>Razlikuju se dva standardna problema u linearnom programiranju; standardni problem maksimuma i standardni problem minimuma. Ovisno o tome u kojoj industriji se primjenjuje linearno programiranje, u koju svrhu te u kojoj domeni. Cilj maksimizacije koristi se kada se želi na primjer maksimizirati profit, a cilj minimalizacije se koristi kada se želi minimizirati troškove i sl.

Glavno obilježje standardnog problema očituje se u tome da su sve restrikcije izražene u obliku nejednadžbi.

Kod standardnog problema maksimuma preciziraju se odnosi u funkciji cilja i u ograničenjima, za razliku od općeg modela. Petković (2006) kaže da je cilj navedenog linearnog programa maksimiziranje funkcije cilja, iz toga proizlazi:

 $F$  (max) = c<sub>1</sub>x<sub>1</sub> + c<sub>2</sub>x<sub>2</sub> + ... + c<sub>n</sub>x<sub>n</sub>

Ograničenja su u obliku:

 $a_{11}x_1 + a_{12}x_2 + ... + a_{1n}x_n \leq b_1$ 

 $a_{21}x_1 + a_{22}x_2 + ... + a_{2n}x_n \leq b_2$ 

⁝ ⁝ ⁝

 $a_{m1}x_1 + a_{m2}x_2 + ... + a_{mn}x_n \leq b_m$ 

Uvjet nenegativnosti:  $x_1, x_2, ..., x_n \geq 0$ 

Gdje su  $c_1, c_2, ..., c_n$  koeficijenti proporcionalnosti uz varijable  $x_1, x_2, ... x_n$  koje predstavljaju nepoznanice, koje u ovom slučaju vrijednosti funkcije cilja daju ekstrem maksimum. U restrikcijama uz varijable nalaze se koeficijenti proporcionalnosti označeni s a<sub>11</sub>, a<sub>12</sub>, ..., a<sub>mn</sub>, a b1, b2, …, b<sup>m</sup> predstavljaju slobodne članove na desnoj strani restrikcija. Karakteristično je, za sažeti oblik prikazan u prethodno navedenom potpoglavlju, da je b<sub>i</sub> $\geq 0$  za *i* = 1, 2, ..., m.

Ovaj model dobio se tako što se preciziralo da se radi o maksimumu i da postoje ograničenja oblika ≤. Dakle, standardni problem maksimuma linearnog programiranja ima m ograničenja, koja su sva tipa " $\leq$ ", i n varijabli.

Uvjeti koje standardni problem maksimuma mora zadovoljavati su:

1. Funkcija cilja F mora biti maksimizirana.

2. Sva ograničenja su tipa  $\leq$ .

3. Sve varijable odlučivanja  $x_i$  ne smiju biti negativne  $(x_i \geq 0)$ .

4. Sve vrijednosti b<sub>i</sub> na desnoj strani nejednadžbi ne smiju biti negativne (b<sub>i</sub>  $\geq$  0), (prilagođeno prema: Petković, 2006).

U svome istraživanju Babić (2001) navodi da je dual standardnog problema maksimuma standardni problem minimuma. SPmin od SPmax razlikuje se po tome što su sve restrikcije izražene u obliku " $\geq$ ". Nastoji se minimizirati funkcija cilja.

### <span id="page-16-0"></span>3.3.3. Kanonski problem

Babić (2011) smatra da razlika između kanonskog problema i standardnog problema linearnog programiranja leži u tome što su u kanonskom problemu sve restrikcije u obliku jednadžbi, osim uvjeta nenegativnosti. Te da je kanonski problem prikladan za primjenjivanje različitih metoda kod rješavanja problema LP.

Šimunović i Havrlišan (2019:19) navode da se kanonski oblik matematičkog problema sastoji od strukturnih i dopunskih varijabli. Dopunske varijable su izjednačavajuće varijable. Kod standardnog problema maksimuma one imaju predznak +, a kod standardnog problema minimuma imaju predznak -. Kod svođenja originalnog modela na kanonski oblik, povećava se broj varijabli te ih ima više od broja jednadžbi, stoga takav sustav ima više rješenja.

Matematički model pretvara se u kanonski oblik, dodavanjem dopunskih varijabli koje se označavaju s "y". Pretpostavlja se da standardni problem maksimuma ima samo dvije varijable  $x_1$  i  $x_2$  i dva ograničenja, iz toga proizlazi:

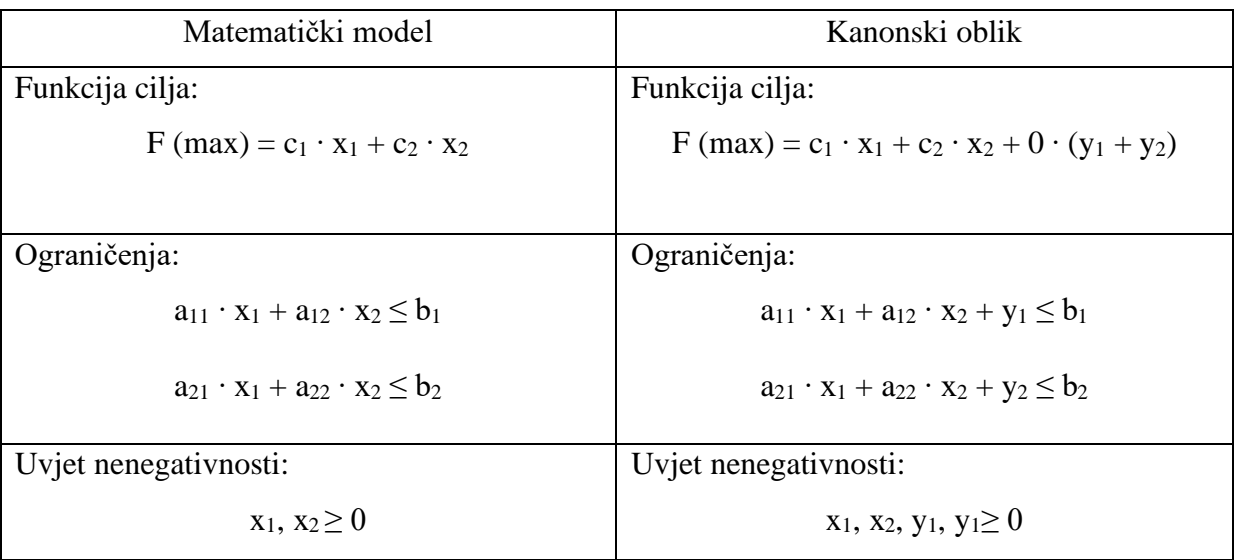

<span id="page-16-1"></span>*Tablica 1 Pretvorba matematičkog modela u kanonski oblik. Izvor: izrada autora*

## **4. Metode linearnog programiranja**

Neke od osnovnih metoda linearnog programiranja su: (Brajdić, 2012.)

- grafička ili elementarna metoda,
- simpleks metoda,

• metode rješavanja transportnih problema.

#### **4.1. Simpleks metoda**

<span id="page-17-0"></span>Kao što je već spomenuto, Koopmans, Kantorovič i drugi dali uvelike su doprinijeli razvoju linearnog programiranja. No, za njegov značaj kao praktičan alat u industriji, ekonomiji i znanosti zaslužan je George Dantzig (američki matematičar). Dantzig je 1947. godine primijetio da su vojni problemi jako slični problemima usklađivanja aktivnosti u velikim organizacijama. Stoga je razvio simpleks metodu za efikasno rješavanje problema linearnog odlučivanja.

"George Dantzig, (rođen 8. studenoga, 1914, Portland, Ore., U.S.—umro 13.svibnja, 2005, Stanford, Calif.), američki matematičar koji je osmislio simplex metodu, algoritam za rješavanje problema koji uključuju brojne uvjete i varijable, te je u tom procesu osnovao područje linearnog programiranja." (Hosch, 2009)

Simpleks metoda je opća, konačna i iterativna metoda rješavanja problema linearnog programiranja. "Simpleks metoda je iterativna metoda. Ona polazi od nekog dopuštenog rješenja pa ga u nizu koraka (iteracija) poboljšava dok ne dođe do optimalnog rješenja. Na svakom koraku prema optimumu ta metoda se ponavlja i u konačnom broju iteracije dolazi do njega." (Barković, 2002:11). Ta se metoda primjenjuje za sve tipove problema LP, uz niz modifikacija. Prvi korak rješavanja problema simpleks metodom jest da se problem svede na kanonski oblik. Proces rješavanja, kao što je već spomenuto, sastoji se od niza iteracija (koraka) pri tome da se bazično rješenje dobije u svakom koraku.

Koraci rješavanja problema koristeći simpleks metodu:

- 1. Formiranje početnog rješenja (ovisno o tome je li problem zadan kao maksimum ili minimum, te u kojoj je formi zadan – potreban je kanonski oblik)
- 2. Ispitivanje da li je početno rješenje optimalno ili ne (ako je optimalno metoda je završena, ako nije rješenje se poboljšava, svaki korak poboljšavanja naziva se iteracija)
- 3. Nakon konačno mnogo iteracija dobiva se optimalno rješenje ili se zaključuje da nema optimalnog rješenja.

"Iz dobivenih rezultata može se izvesti cijeli niz daljnjih analiza; traženje cjelobrojnog rješenja, traženje vrijednosti duala i analiza osjetljivosti." (Brajdić, 2012. )

Simpleks metodu moguće je detaljno prikazati simpleks tablicom ili analitički. Zbog velikog broja varijabli i ograničenja konkretnih problema koriste se razni informatički alati za brže

analiziranje i izračunavanje optimalnog rješenja. Jedan od takvih alata je Microsoft Excel Solver koji za rješavanje problema LP koristi simpleks metodu. Na kraju, u praktičnom dijelu rada se na primjeru objašnjava kako pomoću Microsoft Excel Solvera, koji koristi simpleks metodu, brzo i lako doći do optimalnog rješenja.

#### **4.2. Grafička metoda**

<span id="page-18-0"></span>Grafička metoda primjenjuje se samo kada postoje dvije varijable. Može se primijeniti i kada problem ima tri varijable ako se barem jedno ograničenje postavlja u obliku jednadžbe, iz koje se može eliminirati jedna varijabla. Grafička metoda objašnjena je kroz slijedeći primjer koristeći program Microsoft Excel (prilagođeno prema: Briš-Alić, 2020):

$$
\text{Min(z)} = 3x1 + 2x2
$$
\n
$$
x1 + x2 \ge 8
$$
\n
$$
2x1 + 4x2 \ge 25
$$
\n
$$
x1 \ge 3
$$
\n
$$
x1, x2 \ge 0
$$

Formira se tablica tako što se desna strana restrikcija dijeli s vrijednosti koja se nalazi uz određenu varijablu. Na primjer u dolje navedenoj tablici, gledajući restrikciju B ako je vrijednost x1 0, vrijednost za varijablu x2 izračunava se: 25/4 = 6,25. Kod restrikcije C vrijednost za x1 ne može biti 0 stoga vrijednost za x2 dobije se koristeći funkciju MAX u tom stupcu.

|   | x1 | х2   | $\mathbf{x}$ 1 | x2 |
|---|----|------|----------------|----|
|   |    |      |                |    |
| В |    | 6,25 | 12,5           |    |
|   |    |      |                |    |

*Tablica 2 Tablica za pripremu grafičkog prikaza. Izvor: podatke odredio autor (prilagođeno prema: Briš-Alić, 2020)*

Potom je potrebno kliknuti na karticu "Umetanje" te odabrati željeni grafikon. Nakon što se izbaci kartica "Dizajn grafikona" potrebno je kliknuti na "Odaberi podatke". Ondje se unose vrijednosti za x1 i x2. Kada je graf formiran potrebno je odrediti dopušteno područje: unutar lijevih strana svake restrikcije množi se vrijednost uz x1 /x2 sa kontrolnim točkama (za početak to je vrijednost 0 za x1 i 0 za x2). Zatim se pomoću funkcije IF određuje dali je rješenje točno ili netočno. U ovom primjeru to izgleda ovako:

| A | X.             |  | XZ |   |    |         |
|---|----------------|--|----|---|----|---------|
|   |                |  |    |   |    | NETOČNO |
|   | X.             |  | XZ |   | 25 |         |
|   |                |  |    |   | 25 | NETOČNO |
|   | X <sub>1</sub> |  | X2 | ≤ |    |         |
|   |                |  |    |   |    | NETOČNO |

*Tablica 3 Određivanje dopuštenog područja. Izvor: podatke odredio autor (prilagođeno prema: Briš-Alić, 2020)*

Pošto je gore dobiveno netočno rješenje, na grafu se označuje prostor od ishodišta prema svakom pojedinom pravcu, kako je to prikazano na grafu dolje. Nakon toga vidi se da postoje tri moguće točke rješenja (mjesta gdje se pravci sijeku);

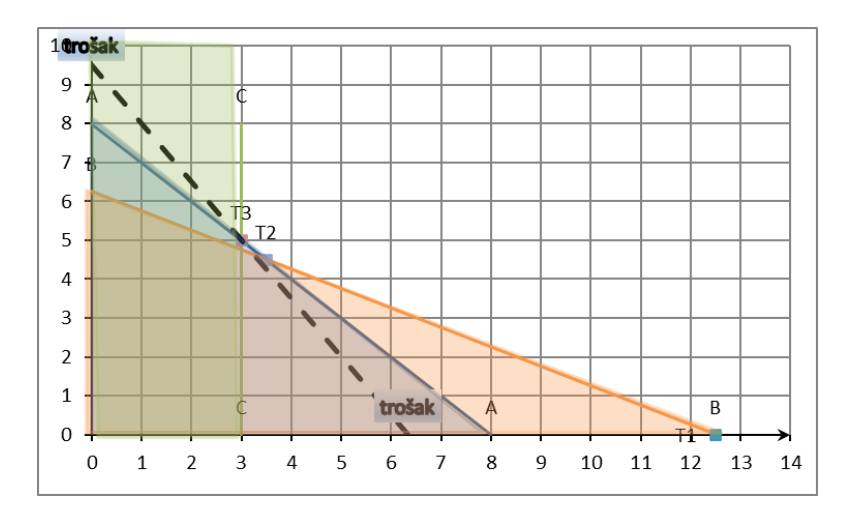

*Slika 1 Grafički prikaz optimalnog rješenja problema. Izvor: podatke odredio autor (prilagođeno prema: Briš-Alić, 2020)*

Točka T1 može se iščitati s grafičkog prikaza T1(12.5,0), a za T2 i T3 je potrebno izračunati presjek pravaca A i B za T2 i presjek A i C za T3. Za računanje se koristi Excel-ova naredba MMULT i MINVERSE. Stoga točke iznose: T2 (3.5,4.5) i T3 (3,5).

Slijedeći korak je za svaku točku izračunati vrijednost funkcije cilja te odrediti minimalnu vrijednost jer je taj cilj zadan u zadatku. Minimalna vrijednost u ovom slučaju iznosi 19 NJ. Optimalno rješenje, koje se pronalazi naredbama INDEKS i MATCH, iznosi: T3(3,5). To znači da je za postizanje optimalnog cilja potrebno 3 jedinice varijable x1 i 5 jedinica varijable x2, te će se pri tome utrošiti 19 NJ. Na kraju kada se funkcija cilja izjednači s minimalnom vrijednosti funkcije cilja moguće je izračunati i nacrtati funkciju cilja na grafički prikaz, kao što je na gore navedenom grafu to i prikazano.

"Sažetak grafičkog postupka rješavanja:

- 1. Grafički prikaz ograničenja problema
- 2. Označiti dopušteno područje
- 3. Grafički prikazati funkciju cilja dodijelivši joj proizvoljnu brojčanu vrijednost

4. Vizualno locirati točku izvedivog područja koja bi za liniju objektivne funkcije predstavljala najudaljeniju točku od ishodišta u slučaju maksimizacije, odnosno najbližu točku od ishodišta u slučaju minimizacije" (prilagođeno prema: Wisiniewski, 2009:421)

#### **4.3. Metode za rješavanje problema transporta**

<span id="page-20-0"></span>Zelenika (2000:970) transport definira kao specijaliziranu djelatnost za proizvodnju transportnih usluga. Transportna djelatnost koristi prometnu infrastrukturu i prometnu suprastrukturu za savladavanje prostorno-vremenske udaljenosti kod prevoženja robe, ljudi i energije. Na taj se način šiti tržište i povećava se kvaliteta življenja.

"Problem transporta je jedan od prvih problema koji su bili formulirani u terminima linearnog programiranja." (Lukač, Neralić, 2013.)

Prema izv.prof.dr.sc. Briš-Alić (2020.) model transporta je specijalni slučaj općeg problema linearnog programiranja. Kod transportnog problema radi se o tome da se neko homogeno dobro u količini  $a_i$  (i=1,2,...m) s ishodišnog mjesta I<sub>i</sub> (i=1,2,...m) prenese na odredišno mjesto O<sup>j</sup> (j=1,2,…n) uz minimalne troškove. Pri tome se polazi da su transportni troškovi (c), od ishodišnog mjesta I<sub>i</sub> do odredišnog mjesta O<sub>i</sub>, po jedinici konstantni te da iznose c<sub>ij</sub> (i=1,2,...m,  $j=1,2,...n$ ). Količina koja se transportira iz mjesta I<sub>i</sub> do mjesta O<sub>j</sub> označava se s x<sub>ij</sub> ( $i=1,2,...m$ ,  $j=1,2,...n$ ).

Pašagić (2003) tvrdi da je prvi korak pri rješavanju transportnog problema određivanje početnog bazičnog rješenja. Ako se u prvom koraku optimalno rješenje ne dobije, tada se u slijedećem koraku nizom iteracija prelazi s početnog na bazična rješenja sve bliže optimalnom rješenju.

Najpoznatije metode za rješavanje transportnih problema prema Brajdić (2012) su:

- Metoda sjeverozapadnog kuta
- Metoda najmanjih kvadrata
- Vogelova metoda

Prema Brajdić (2012) postoje također i specifične metode kojima se testira optimalnost dobivenog te nalaženje povoljnijeg rješenja, to su: MODI metoda i metoda skakanja s kamena na kamen. Najčešće se kombiniraju dvije metode, na primjer u prvom koraku koristi se metoda najmanjih troškova, a potom MODI metoda s ciljem testiranja optimalnosti dobivenog rješenja. Kriteriji koji se koriste kod transportnih problema su minimalni transportni trošak, minimalno vrijeme transporta te njihova kombinacija. "Postoji nekoliko tipova transportnih problema uz minimalan trošak transporta, a to su:

- opći transportni problem,
- zatvoreni transportni problem,
- otvoreni transportni problem s viškom u ponudi,
- otvoreni transportni problem s viškom u potražnji." (Brajdić, 2012)

U zatvorenom transportnom problemu ponuda je jednaka potražnji, za razliku od otvorenog gdje se može javiti višak u ponudi ili potražnji.

#### 4.3.1. Metoda sjeverozapadnog kuta

<span id="page-21-0"></span>Metoda sjeverozapadnog kuta naziva se još i dijagonalna metoda, po tome što su bazične varijable raspoređene uzduž "dijagonale" tablice. Karakteristično je za ovu metodu to što popunjavanje tablice započinje od polja (1,1), te završava u polju (m,n). Dobiveno bazično rješenje ovom metodom je daleko od optimalnog rješenja jer se jedinične cijene transporta ne uzimaju u obzir.

Ovu metodu najlakše je objasniti na primjeru;

| cij            | O <sub>1</sub> | O <sub>2</sub> | $O_3$                | O <sub>4</sub> | ai          |
|----------------|----------------|----------------|----------------------|----------------|-------------|
| $I_1$          | 5<br>7         | 12<br>8        |                      | 4              | 15          |
| I <sub>2</sub> | 7              | 8<br>8         | 14<br>6              | 6              | 14          |
| $I_3$          | 15             | 4              | $\overline{2}$<br>12 | 7<br>9         | 21          |
| bj             | 7              | 16             | 18                   | 9              | $\Sigma$ 50 |

*Tablica 4 Primjer metode sjeverozapadnog kuta. Izvor: podatke odredio autor*

Prvi korak je određivanje vrijednosti varijable  $x_{11}$  i to na slijedeći način:

 $X11 = min \{a1,b1\} = min \{15,7\} = 7$ 

Kako je vidljivo, prvo ishodište I1 može isporučiti 15 jedinica tereta, a potražnja prvog odredišta O1 iznosi 7 jedinica tereta. Uzimajući za x11=7 potražnja O1 potpuno je zadovoljena; ta se vrijednost upisuje u donjem desnom kutu polja (1,1). Nadalje se gleda koliko još jedinica ishodište I1 može isporučiti ostalim odredištima; 15-7 = 8 jedinica tereta. Stoga odredištu O2 se daje najveća preostala vrijednost određena prema;

$$
X12 = \min\{15-7, 16\} = 8
$$

Na taj način ponuda prvog ishodišta je iscrpljena, stoga su varijable x13 i x14 jednake nuli te se one ne upisuju u tablicu.

Potražnja prvog odredišta je zadovoljena , a drugom odredištu dobavit će se 8 jedinica tereta iz I2. Varijable x2j (j = 1,2,...4), određuju se na slijedeći način;

 $X21 = 0$ ,  $X24 = 0$ ,  $X22 = min{14, 16-8} = 8$ ,  $X23 = min{14-8, 18} = 6$ Varijable x3j (j=1,2,…4) određene su:

 $X31=0$ ,  $X32=0$ ,  $X33 = min\{21, 18-6\} = 12$ ,  $X34 = min\{21-12, 9\} = 9$ 

Iz tablice se može vidjeti da postoji šest varijabli xij > 0, te 6 varijabli xij=0. Prema tom bazičnom planu ukupni troškovi prijevoza iznose:

<span id="page-22-0"></span> $Tmin = 5*7 + 12*8 + 8*8 + 14*6 + 2*12 + 7*9 = 366$  NJ

#### 4.3.2 Metoda najmanjih kvadrata

Za objašnjenje ove metode uzima se prethodni primjer. Prvi korak je određivanje prve bazične varijable uzimajući najveći mogući teret u polju tablice 2, gdje je jedinični trošak transporta najmanji.

| xij            | O <sub>1</sub> | O <sub>2</sub> | $O_3$                         | O <sub>4</sub> | ai          |
|----------------|----------------|----------------|-------------------------------|----------------|-------------|
| $I_1$          | 5              | 12             | 15                            | 4              | 15          |
| I <sub>2</sub> | $\overline{c}$ | 8              | 14<br>$\overline{\mathbf{3}}$ | 6<br>9         | 14          |
| $I_3$          | 15<br>5        | 4<br>16        | $\overline{2}$                | 7              | 21          |
| bj             |                | 16             | 18                            | 9              | $\Sigma$ 50 |

*Tablica 5 Primjer metode najmanjih kvadrata. Izvor: podatke odredio autor*

U primjeru je vidljivo da je jedinični trošak transporta najmanji u ćeliji x13 = 1, stoga se vrijednost za x13 dobije:

 $X13 = min\{15,18\} = 15$ 

Ta vrijednost se upisuje u donji desni kut ćelije x13. Da bi potrebe O3 bile zadovoljene potrebno mu je dodijeliti još 3 jedinice iz ishodišta I2. Slijedeći najmanji trošak transporta je x33, no potrebe tog odredišta su već zadovoljene, stoga se uzima slijedeći najmanji trošak za  $x32=min\{21,16\} = 16$ . Trošak za  $x14$  se ne uzima jer je prvo ishodište već iscrpljeno. Na isti način određuje se:

$$
X31 = \min\{21-16, 7\} = 5, \qquad x24 = \min\{14, 9\} = 9, \qquad x21 = \min\{14-9-3, 7\} = 2.
$$

Sve ponude i potražnje su zadovoljene, dobiveno je moguće rješenje. Računaju se ukupni troškovi transporta:

#### $T = 1*15 + 7*2 + 14*3 + 6*9 + 15*5 + 4*16 = 264$  NJ

Primjećuje se da su dobiveni ukupni troškovi transporta ovom metodom manji od troškova dobivenih metodom sjeverozapadnog kuta koji iznose 366NJ. Uočava se da postoji također 6 varijabli xij > 0, te 6 varijabli xij = 0.

#### 4.3.3. Vogelova metoda

<span id="page-23-0"></span>Ovo je najsloženija metoda dobivanja početnog bazičnog plana. Preporučuje se pri rješavanju složenijih transportnih problema jer se njome dobiva rješenje najbliže optimalnom. Za objašnjenje uzima se isti primjer iz 4.3.2.:

| xij            | $\mathbf{O}_1$ | O <sub>2</sub>       | O <sub>3</sub> | O <sub>4</sub> | $\rm ai$    | $\Delta i$   |
|----------------|----------------|----------------------|----------------|----------------|-------------|--------------|
| $\mathbf{I}_1$ | 5              | 12                   | $\mathbf{1}$   | $\overline{4}$ | 15          | 3            |
| $\mathbf{I}_2$ | 7              | 8                    | 14             | 6              | 14          | $\mathbf{1}$ |
| ${\rm I}_3$    | 15             | $\overline{4}$<br>16 | $\overline{2}$ | 7              | 21          | $\mathbf{2}$ |
| bj             |                | 16                   | 18             | 9              | $\Sigma$ 50 |              |
| Δj             | $\overline{2}$ | 4                    |                | $\overline{2}$ |             |              |

*Tablica 65.1 Primjer Vogelove metode. Izvor: podatke odredio autor*

U svakom stupcu i retku potrebno je odrediti razliku dvaju najmanjih brojeva Δj i Δi. Te se razlike zapisuju desno od ponuda te ispod potražnji. Tako je za ishodište I1 razlika  $4 - 1 = 3$ , za I2 = 7 - 6 = 1,... Za odredište O1 = 7-5 = 2 i tako dalje. Od dobivenih vrijednosti nađe se najveća tj. Max $\{3,1,2,2,4,1,2\} = 4$ . Najveća razlika je u drugom stupcu stoga se u tom stupcu odredi ćelija s najmanjim troškom  $(3,2)$  i tu se stavlja maksimalno mogući teret. To je min $\{21,16\}$  = 16. Tako je potražnja drugog stupca zadovoljena. Nadalje, ponovno se traži razlika jediničnih troškova u svakom stupcu i retku, osim u drugom stupcu gdje je potražnja zadovoljena;

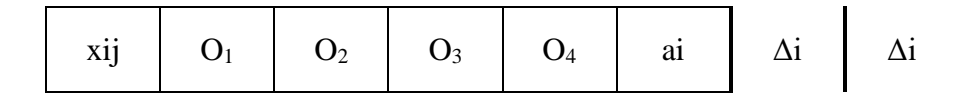

| $\mathbf{I}_1$ | 5              | 12                   | $\mathbf 1$         | $\overline{4}$ | 15          | 3            | 3            |
|----------------|----------------|----------------------|---------------------|----------------|-------------|--------------|--------------|
| $\mathbf{I}_2$ | 7              | 8                    | 14                  | 6              | 14          | $\mathbf{1}$ | $\mathbf{1}$ |
| ${\bf I}_3$    | 15             | $\overline{4}$<br>16 | $\overline{2}$<br>5 | 7              | 21          | $\mathbf{2}$ | 5            |
| bj             | 7              | 16                   | 18                  | 9              | $\Sigma$ 50 |              |              |
| $\Delta j$     | $\overline{2}$ | 4                    | 1                   | $\overline{2}$ |             |              |              |
| Δj             | $\overline{2}$ |                      | 1                   | $\overline{2}$ |             |              |              |

*Tablica 5.2. Primjer Vogelove metode. Izvor: podatke odredio autor*

Najveća razlika iznosi 5 i ona se nalazi u trećem retku. Ćelija s najmanjim troškom je (3,3), i tu se stavlja najveći mogući teret; X33= min {21-16, 18} = 5. Potpuno je iscrpljena ponuda ishodišta I3, stoga se treći redak više ne uzima obzir.

Na kraju tablica izgleda ovako;

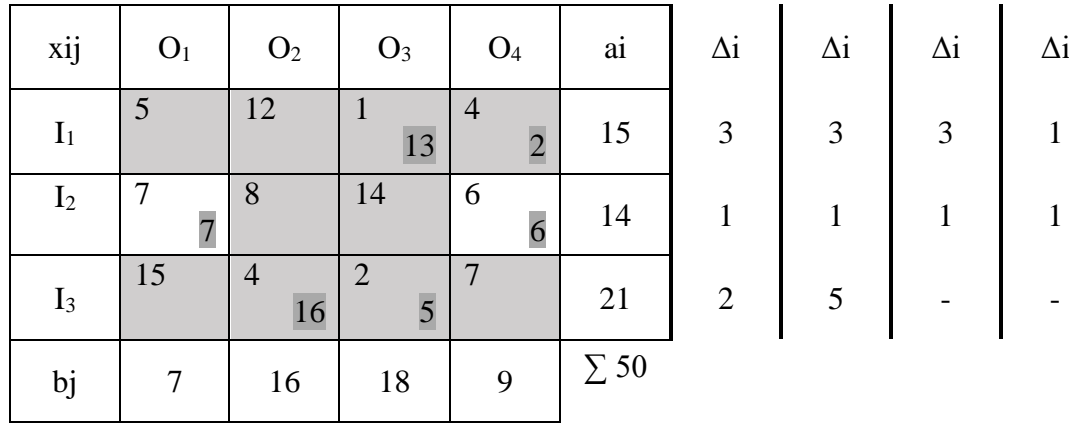

| $\Delta j$ | 2              |   |    | 2              |
|------------|----------------|---|----|----------------|
| $\Delta j$ | 2              |   |    | 2              |
| $\Delta j$ | 2              | - | 13 | $\overline{2}$ |
| Δj         | $\overline{2}$ |   |    | 2              |

*Tablica 5.3. Primjer Vogelove metode. Izvor: podatke odredio autor*

U zadnjem koraku, gdje se pojavljuju iste vrijednosti 2 za O1 i O4, gleda se stupac O4 jer se ondje nalazi najniži trošak u ćeliji (1,4) i tu se stavlja maksimalno mogući teret. Na kraju od druge ponude I2 ostaje 14 jedinica, a potražnja O1 i O4 iznosi 7 i 6, respektivno. Prema tome potrebno je u ćeliju (2,1) staviti 7 jedinica tereta, a u ćeliju (2,4) 6 jedinica.

Ukupni troškovi transporta iznose;  $T = 1*13 + 4*2 + 7*7 + 6*6 + 4*16 + 2*5 = 180$  NJ

#### <span id="page-26-0"></span>**5. Primjena metode linearnog programiranja na konkretnom primjeru**

Primjer: Standardni problem maksimuma (Izvor: podatke odredio autor)

Opis problema prilagođen prema Briš-Alić (2020): Pretpostavlja se da neko poduzeće želi proširiti svoju ponudu s dva nova proizvoda P1 i P2. Poznato je da bi dobit po jedinici proizvoda P1 iznosila 250NJ, a po jedinici proizvoda P2 450NJ. Za proizvodnju proizvoda poduzeće ima na raspolaganju 3 stroja sa ukupnim dnevnim kapacitetima kako slijedi: 16 sati rada stroja S1, 14 sati rada na stroju S2, te 17 sati rada na stroju S3. Za proizvodnju jedne jedinice proizvoda P1 potrebno je 1 sat rada na stroju S1, 1 sat rada na stroju S2. Za proizvodnju jedne jedinice proizvoda P2 potrebno je 1 sat rada na stroju S1, 2 sata rada na stroju S2 i 3 sata rada na stroju S3. Potrebno je odrediti kojim će proizvodnim programom promatrano poduzeće maksimalizirati dobit (odnosno koju količinu proizvoda P1 i P2 treba proizvesti kako bi se ostvarila maksimalna dobit).

- 1. Potrebno je odrediti varijable odlučivanja te napraviti pomoćnu tablicu koja će olakšati preglednost:
	- X1 količina proizvodnje proizvoda P1

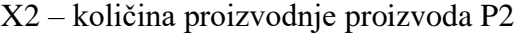

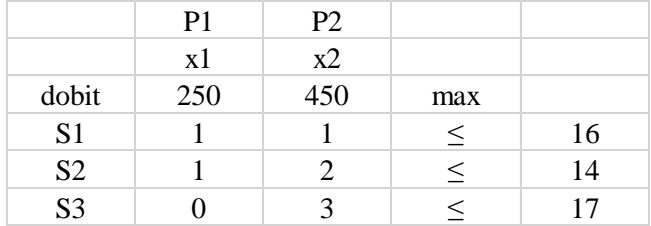

*Tablica 76 Praktični dio – početna pomoćna tablica. Izvor: podatke odredio autor*

2. "U funkciji cilja dolazi do izražaja cilj optimiranja. S obzirom na promatranu strukturu problema potrebno je maksimizirati dobit." (Briš-Alić, 2020)

Max dobit =  $250x1 + 450x2$ 

Interpretacija funkcije cilja: Prilikom proizvodnje x1 jedinica proizvoda P1 i x2 jedinica proizvoda P2 moguće je ostvariti dobit u iznosu od 250x1+450x2 NJ (prilagođeno prema: Briš-Alić, 2020)

- 3. Restrikcije ili ograničenja:
	- 1) S1  $x1+x2 \le 16$
	- 2) S2  $x1+2x2 \le 14$
	- 3) S3  $3x^2 \le 17$

Objašnjenja restrikcija (prilagođeno prema: Briš-Alić, 2020):

1) Prilikom proizvodnje x1 jedinica proizvoda P1 i x2 jedinica proizvoda P2 utrošit će se x1+x2 sati rada na stroju S1, s tim da se ukupno ne može utrošiti više od 16 sati dnevno rada stroja S1. 2) Prilikom proizvodnje x1 jedinica proizvoda P1 i x2 jedinica proizvoda P2 utrošit će se x1+2x2 sati rada na stroju S2, s tim da se ukupno ne može utrošiti više od 14 sati dnevno rada stroja S2.

3) Prilikom proizvodnje x1 jedinica proizvoda P1 i x2 jedinica proizvoda P2 utrošit će se 3x2 sati rada na stroju S3, s tim da se ukupno ne može utrošiti više od 17 sati dnevno rada stroja S3.

- 4. Uvjet nenegativnosti
	- $x1 > 0, x2 > 0$

"Varijable x1 i x2 ne mogu biti negativne, tj. rezultat ne bi imao smisla kada bi imao negativnu vrijednost bilo koje od varijabli. No, promatrane varijable mogu poprimiti vrijednost 0 budući da je moguće da rezultat pokaže da određeni proizvod ne bi trebalo proizvoditi." (Briš-Alić (2020).

5. Priprema za rješavanje pomoću Excel Solver-a

Kod varijabli odlučivanja upisuje se vrijednost 0

x1 količina proizvodnje proizvoda P1  $\sqrt{0}$ 

x2 količina proizvodnje proizvoda P2  $\sim$  0

Kod funkcije cilja povlače se slijedeće vrijednosti iz ćelija u Excelu:

max dobit =  $250*0 + 450*0$ 

Kod restrikcija ili ograničenja povlače se slijedeće vrijednosti iz ćelija: (gledajući restrikcije množi se vrijednost koja stoji uz pojedinu varijablu odlučivanja sa vrijednošću pojedine varijable, za sada je ta vrijednost 0 kao što je gore prikazano strjelicama).

$$
S1 = 1*0 + 1*0
$$

$$
S2 = 1*0 + 2*0
$$

$$
S3 = 0*0 + 3*0
$$

6. U Excelu otvori se kartica Podaci. U gornjem desnom uglu odabere se Alat za rješavanje.

| Automatsko spremanje (CO)<br>回 り・っ・<br>Adela Mihaljević -                                                                                                    | $\Omega$<br>Pretraži                                                                                                    | Adela Mihaliević AM<br>囨<br>σ<br>$\times$     |
|----------------------------------------------------------------------------------------------------|----------------------------------------------------------------------------------------------------|-----------------------------------------------|
| Polazno<br>Umetanje<br>Raspored stranice<br>Formule<br>Datoteka<br>Podaci                                                                                                    | Pregled<br>Prikaz<br>Pomoć                                                                                                    | ₿ Zajedničko korištenje<br><b>□</b> Komentari |
| Nedavni izvori<br>$E$ Iz teksta/CSV<br>Upiti i veze<br>AC.<br>Ė<br>a S weba<br>Postojeće veze<br>E: Svojstva<br>Dohvati<br>Osvježi<br>podatke v El Iz tablice/raspona<br>ි. Uređivanje veza<br>sve v | 紐<br>$\frac{1}{10}$<br>。<br>√<br>√⊘čisti<br>Parametri alata za rješavanje                                                                                                    | ?> Alat za rješavanje<br>帼<br>$\times$        |
| Dohvaćanje i pretvaranje podataka<br>Upiti & veze                                                                                                    | <b>SES68</b><br>Postavljanje çilja:                                                                                                    | Analiza<br>$\wedge$<br>$\triangleq$           |
| $\cdot$ : $\times$ $\checkmark$<br>fx                                                                                                    | $\overline{0}$<br>(C) Maksimum<br>Prima:<br>$\bigcirc$ Minimum<br>◯ Vrijednost:                                                                                                    |                                               |
| E<br>F<br>D<br>B<br>C<br>$\mathsf{A}$                                                                                                    | Promjenom varijabilnih ćelija:                                                                                                    | $R^+$<br>P<br>Q                               |
| 57<br>58                                                                                                    | <b>SES63:SES64</b>                                                                                                    | $\hat{\tau}$                                  |
| PRIPREMA ZA RJEŠAVANJE POMOĆU EXCEL SOLVERA<br>59                                                                                                    | Podložno ograničenjima:                                                                                                    |                                               |
| 60<br>VARIJABLE ODLUČIVANJA                                                                                                    | SES72:SES74 <= \$H\$42:\$H\$44                                                                                                    | Dodaj                                         |
| 61<br>62                                                                                                    |                                                                                                    | Promijeni                                     |
| količina proizvodnje proizvoda P1<br>$\bf{0}$<br>63                                                                                                    |                                                                                                    | Izbriši                                       |
| količina proizvodnje proizvoda P2<br>$\bf{0}$<br>64                                                                                                    |                                                                                                    |                                               |
| 65<br><b>FUNKCIJA CILJA</b><br>66                                                                                                    |                                                                                                    | Poništi sve                                   |
| 67                                                                                                    |                                                                                                    | Učitaj/riješi                                 |
| dobit<br>$\bf{0}$<br>68<br>max                                                                                                    | √ Pretvori varijable bez ograničenja u pozitivne                                                                                                    |                                               |
| 69<br>RESTRIKCIJE ILI OGRANIČENJA<br>70                                                                                                    | Odaberite metodu<br>Jednostavni LP<br>rješavanja:                                                                                                    | Mogućnosti                                    |
| 71                                                                                                    |                                                                                                    |                                               |
| $\bf{0}$<br>72 S1                                                                                                    | Metoda rješavanja                                                                                                    |                                               |
| 73 S <sub>2</sub><br>$\bf{0}$                                                                                                    | Za jednostavne nelinearne probleme alata za rješavanje odaberite GRG nelinearni mehanizam. Za linearne<br>probleme alata za rješavanje odaberite jednostavni LP mehanizam, a za složene probleme alata za rješavanje |                                               |
| 74 S3<br>$\bf{0}$                                                                                                    | odaberite evolucijski mehanizam.                                                                                                    |                                               |
| 75                                                                                                    |                                                                                                    |                                               |
| 76                                                                                                    | <b>Riješi</b><br>Pomoć                                                                                                    | $\overline{\phantom{a}}$<br>Zatvori           |
| Izvješće o osjetljivosti 1<br>Izvješće o granicama 1<br>SP max SOI<br>$\blacktriangleleft$<br>$\cdots$                                                                                               |                                                                                                    | $\mathbf{p}$                                  |

*Slika 13 Praktični dio - Microsoft Excel Solver: standardni problem maksimuma. Izvor: podatke odredio autor*

Kako je prikazano na slici 3 za Postavljanje cilja odabire se ćelija gdje je funkcija cilja. Označava se Maksimum jer je tako zadano u zadatku. Promjenom varijabilnih ćelija odabiru se vrijednosti kod varijabli odlučivanja. Podložno ograničenjima prvo se označavaju vrijednosti ograničenja gdje je napisana priprema za rješavanje, zatim se odabire znak "≤" te vrijednosti ćelija desne strane restrikcija u gore opisanom zadatku.

7. Rješenja koja se dobiju Alatom za rješavanje su: Izvješće o odgovoru, Izvješće o osjetljivosti, Izvješće o granicama

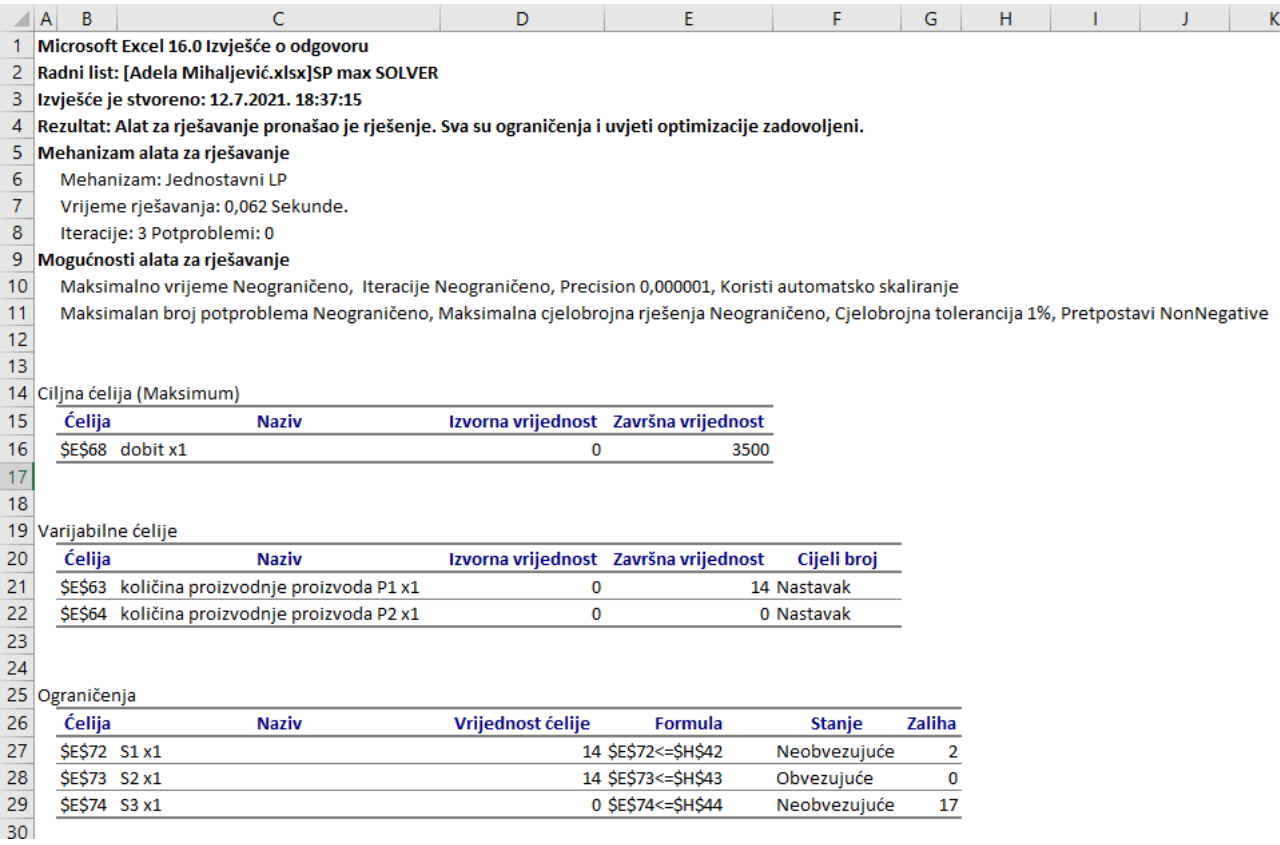

*Slika 24 Praktični dio - rješenje primjera 1.: Izvješće o odgovoru. Izvor: Microsoft Excel Solver*

Slika 4 prikazuje Izvješće o odgovoru u kojem se nalazi optimalno rješenje. Iz izvješća se može iščitati da postoje 3 iteracije (koraka) rješavanja problema LP. Izračunato je da će prilikom proizvodnje optimalne količine proizvoda P1 i P2 poduzeće ostvariti dobit u iznosu od 3500NJ. Da bi promatrano dioničko društvo maksimaliziralo dobit trebalo bi proizvoditi 14 jedinica proizvoda P1, a proizvod P2 ne bi trebalo proizvoditi. Kod prvog ograničenja u stupcu zalihe nalazi se vrijednost 2 što znači da je od raspoloživih 16 sati rada dnevno (koliko iznosi dnevni kapacitet stroja S1) iskorišteno 2 sata manje. Odnosno stroj S1 prilikom optimalne količine proizvodnje radi 14 sati dnevno. Vrijednost zaliha druge restrikcije iznosi 0 što znači da je stroj S2 maksimalno iskorišten. Kod trećeg ograničenja nalazi se vrijednost 17 što znači da se stroj uopće ne koristi jer dnevni kapacitet stroja iznosi 17. Navedena objašnjenja rješenja prilagođena su prema Briš-Alić (2020).

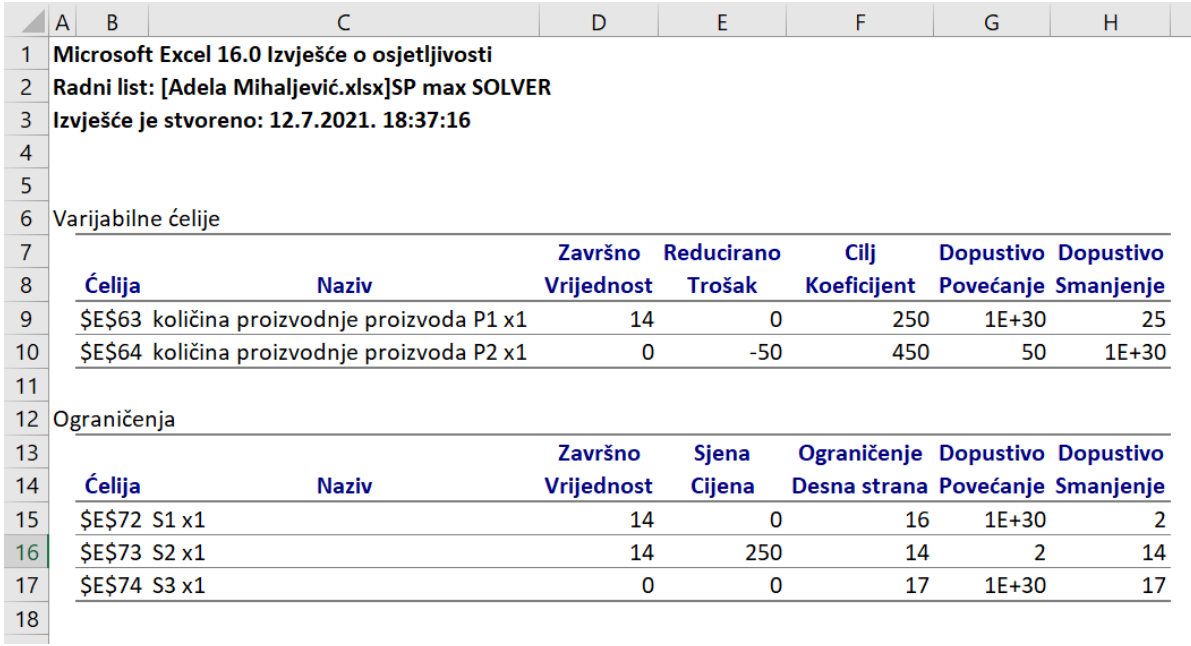

#### *Slika 35 Praktični dio - rješenje primjera 1.: Izvješće o osjetljivosti. Izvor: Microsoft Excel Solver*

Slika 5 prikazuje "Izvješće o osjetljivosti – to je analiza osjetljivosti promjene koeficijenata funkcije cilja i desne strane ograničenja. A) Varijabilne ćelije odnose se na promjene koeficijenata u funkciji cilja. Dopustivo povećanje i smanjenje prikazuju za koliko je moguće povećati/smanjiti koeficijente u funkciji cilja a da se pri tome optimalno rješenje ne promjeni. Optimalni raspon je raspon vrijednosti unutar kojih se optimalne vrijednosti varijabli odlučivanja ne mijenjaju." (Briš-Alić, 2020). On se izračunava tako što Cilj Koeficijent se zbroji s dopustivim povećanjem (gornja granica) ili se oduzme s dopustivim smanjenjem (donja granica). "Pojam "Reducirano Trošak" pokazuje za koliko se treba povećati dobit ili smanjiti trošak po varijabli čija je vrijednost 0 kako bi se proizvodnja navedenog proizvoda isplatila." (Briš-Alić, 2020). U promatranom problemu Reducirano Trošak za varijablu x2 ima vrijednost -50 što znači da se trošak po varijabli treba smanjiti za 50NJ kako bi proizvodnja bila isplativa. "Analizu osjetljivosti ne može se koristiti kako bi se vrednovale promjene za više koeficijenata odjednom. B) Promjene u vrijednosti ograničenja prikazuju promjene (povećanje/smanjeni) slobodnih članova na desnoj strani restrikcije (kapaciteti strojeva S1,S2,S3) a da se pri tome struktura optimalnog rješenja ne mijenja. Raspon vrijednosti slobodnih članova desne strane restrikcija unutar kojih cijene u sjeni ostaju iste naziva se raspon izvedivosti." (Briš-Alić, 2020). U promatranom rješenju kod druge restrikcije vidi se da ako bi se kapacitet stroja S2 koji je maksimalno iskorišten povećao za jedan sat vrijednosti, funkcija cilja bi se povećala za 250 NJ.

|                | B<br>A                                           | $\epsilon$              | D                 | E | F     | G                       | н |        | J                       | К |
|----------------|--------------------------------------------------|-------------------------|-------------------|---|-------|-------------------------|---|--------|-------------------------|---|
| 1              | Microsoft Excel 16.0 Izvješće o granicama        |                         |                   |   |       |                         |   |        |                         |   |
| $\overline{2}$ | Radni list: [Adela Mihaljević.xlsx]SP max SOLVER |                         |                   |   |       |                         |   |        |                         |   |
| 3              | Izvješće je stvoreno: 12.7.2021. 18:37:16        |                         |                   |   |       |                         |   |        |                         |   |
| 4              |                                                  |                         |                   |   |       |                         |   |        |                         |   |
| 5              |                                                  |                         |                   |   |       |                         |   |        |                         |   |
| 6              |                                                  | Cilj                    |                   |   |       |                         |   |        |                         |   |
| $\overline{7}$ | Ćelija                                           | <b>Naziv</b>            | <b>Vrijednost</b> |   |       |                         |   |        |                         |   |
| 8              |                                                  | <b>SES68 dobit x1</b>   | 3500              |   |       |                         |   |        |                         |   |
| 9              |                                                  |                         |                   |   |       |                         |   |        |                         |   |
| 10             |                                                  |                         |                   |   |       |                         |   |        |                         |   |
| 11             |                                                  | Varijabla               |                   |   | Donja | Cilj                    |   | Gornja | Cili                    |   |
| 12             | <b>Ćelija</b>                                    | Naziv                   | <b>Vrijednost</b> |   |       | <b>Granica Rezultat</b> |   |        | <b>Granica Rezultat</b> |   |
| 13             |                                                  | \$E\$63 količina p      | 14                |   | O     |                         | O | 14     | 3500                    |   |
| 14             |                                                  | <b>SES64 količina p</b> | 0                 |   | 0     | 3500                    |   | 0      | 3500                    |   |
| 15             |                                                  |                         |                   |   |       |                         |   |        |                         |   |

*Slika 46 Praktični dio - rješenje primjera 1.: Izvješće o granicama. Izvor: Microsoft Excel Solver*

Slika 6 prikazuje Izvješće o granicama varijabli koje pokazuje utjecaj donje i gornje granične vrijednosti pojedine varijable na promjenu funkcije cilja tako da su zadana ograničenja još uvijek ispunjena. Ako je vrijednost varijable odlučivanja x2 0 a vrijednost varijabli odlučivanja x1 iznosi 14 tada će vrijednost funkcije cilja iznositi 3500NJ. Ako je vrijednost varijable odlučivanja x1 14 a vrijednost varijabli odlučivanja x2 iznosi 0 tada će vrijednost funkcije cilja iznositi 3500NJ. Moguće je primijetiti da je za sve slučajeve vrijednost funkcije cilja ista. Navedena objašnjenja rješenja prilagođena su prema Briš-Alić (2020)

## <span id="page-32-0"></span>**6. Zaključak**

Poduzeća sve više teže postići maksimalnu iskorištenost ograničenih resursa uz ostvarenje željenih ciljeva. Jedan od lakših načina za to je korištenje metoda linearnog programiranja kako bi se došlo do optimalnog rješenja, odnosno maksimiziranjem ili minimiziranjem određene funkcije. Danas se linearno programiranje primjenjuje u različitim područjima ljudske djelatnosti; proizvodnja, prehrana, transport i slično.

Postoje razne metode linearnog programiranja. Za rješavanje nekog određenog problema uzima se metoda koju je u tom trenutku najjednostavnije primijeniti. Najprimjenjivanija je simpleks metoda iz razloga što se njome dolazi do optimalnog rješenja za svaki problem linearnog programiranja. Grafička metoda koristi se kada postoje maksimalno dvije varijable. Prednost grafičke metode je lakša vizualnost rješenja pomoću grafa. Na simpleks metodi baziraju se metode za rješavanje transportnih problema. Najpoznatije metode za rješavanje transportnih problema su metoda sjeverozapadnog kuta, metoda najmanjih kvadrata te Vogelova metoda.

Metode linearnog programiranja imaju široku primjenu iz razloga što je optimalno rješenje uvijek točno jer se koriste matematički postupci u rješavanju problema. Dakle, može se pretpostaviti da će se metode linearnog programiranja koristiti i u budućnosti, s obzirom na to da su resursi sve više ograničeni te ih treba što je više moguće optimalno iskorištavati.

## **LITERATURA**

Babić, Z.(2011); *Linearno programiranje*, Ekonomski fakultet Sveučilišta u Splitu, str. 71-89 Barković, D. (2001). *Operacijska istraživanja*. Osijek: Ekonomski fakultet u Osijeku, str 1-11 Brajdić, I. (2012). *Matematički modeli i metode poslovnog odlučivanja*. Sveučilište u Rijeci

Lukač, Z. i Neralić, L. (2013). *Operacijska istraživanja*. Zagreb: Element

Mirković, D. (1963.): *Osnovi linearnog programiranja*. Zavod za produktivnost rada, Sarajevo, str. 5-7.

Pavlović, I. (2005). *Kvantitativni modeli i metode u poslovnom odlučivanju*. Mostar: Ekonomski fakultet Sveučilišta. – Dubrovnik: Sveučilište, str. 138- 140-

Pašagić, H. (2003). Matematičke metode u prometu. Zagreb. Fakultet prometnih znanosti

Zelenika, R. (2016). *Metode operacijskih istraživanja u kaleidoskopu obrazovnih i znanstvenih industrija*. *NAŠE MORE*, 63(1 Supplement), str. 44-52

Wisiniewski, M. (2009). *Ouantitative methods for decision makers*. Harlow [etc.]: Prentice Hall/Financial Times, str. 421

Hosch, W. L. (2020, November 4). *George Dantzig*. *Encyclopedia Britannica*. Dostupno na: <https://www.britannica.com/biography/George-Dantzig> [Pristupljeno 14.7.2021.]

Petković, D. (2006). Linearno programiranje. Dostupno na: [http://matematika.fkit.hr/staro/izborna/referati/Daniela%20Petkovicek%20-](http://matematika.fkit.hr/staro/izborna/referati/Daniela%20Petkovicek%20-%20Linearno%20programiranje.pdf) [%20Linearno%20programiranje.pdf](http://matematika.fkit.hr/staro/izborna/referati/Daniela%20Petkovicek%20-%20Linearno%20programiranje.pdf) [Pristuplieno 14.7.2021.]

Pupavac, D., i Zelenika, R. (2003). 'UPRAVLJANJE ZNANJEM I ZADOVOLJSTVOM ZAPOSLENIKA - ČIMBENIK KOMPETITIVNOSTI PROMETNIH TVRTKI', *Ekonomski pregled*, 54(9-10), str. 970. Preuzeto s: <https://hrcak.srce.hr/file/45488> [Pristupljeno: 14.07.2021.]

Šimunović, K. i Havrlišan, S. (2019). *Primjena linearnog programiranja u strojarstvu.* Slavonski Brod: Strojarski fakultet u Slavonskom Brodu

Mašek, M. (2018). Posebna svojstva simpleks algoritama. Dostupno na: <https://zir.nsk.hr/islandora/object/foi:3965/preview> [Pristupljeno 10.09.2021]

Marcelić, I. (2020). Primjena linearnog programiranja u proizvodnom procesu. Dostupno na: <https://zir.nsk.hr/islandora/object/politehnikapu%3A136/datastream/PDF/view> [Pristupljeno 10.09.2021]

Omrčen, S. (2017). OPTIMIRANJE POSLOVNOG PROCESA U PEKARSKOJ PROIZVODNJI Dostupno na: <https://core.ac.uk/download/pdf/197615001.pdf> [Pristupljeno 10.09.2021]

Jergović, M. (2015). Razvoj i primjene operacijskog istraživanja. Dostupno na: <https://zir.nsk.hr/islandora/object/ffri%3A2161/datastream/PDF/view> [Pristupljeno

10.09.2021]Briš-Alić, M. (2020.). Nastavni materijali s vježbi. Osijek:EFOS